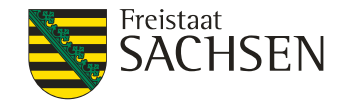

# **Medieninformation**

Staatsbetrieb Sachsenforst

## **Aktiver Waldschutz erforderlich**

#### **Fördermaßnahmen zu Borkenkäferschäden gut angelaufen**

Die seit Anfang März in die Förderrichtlinie Wald und Forstwirtschaft (RL WuF/2014) aufgenommenen Fördermöglichkeiten zur Beseitigung von Borkenkäferschäden werden von den sächsischen Waldbesitzern intensiv genutzt. Innerhalb kurzer Zeit sind über 400 Anzeigen zu förderfähigen Waldschutzmaßnahmen aus ganz Sachsen bei der Bewilligungsstelle von Sachsenforst mit einem Förderumfang von über 150.000 Kubikmeter Holz registriert worden.

Die starke Nachfrage überrascht nicht: Die aktuellen Sturm- und Schneebruchschäden haben die ohnehin angespannte Situation in den sächsischen Wäldern weiter verschärft. In den über 800.000 Kubikmetern Schadholz, die alleine in diesem Jahr bereits angefallen sind, finden Borkenkäfer ideale Bedingungen für eine weitere massenhafte Vermehrung. Schnelle Gegenmaßnahmen sind jetzt erforderlich.

"Milliarden Borkenkäfer stehen in diesen Wochen in den Wäldern Sachsens vor dem Ausflug", warnt Landesforstpräsident Utz Hempfling. "Alle Waldbesitzer in Sachsen müssen jetzt die erforderlichen Maßnahmen ergreifen, um weitere massive Waldschäden zu verhindern." Die geförderten Maßnahmen reichen von der Aufarbeitung von Restholz auf Schadächen, über die Holzbehandlung mit Insektiziden bis zum Holztransport auf Lagerplätze außerhalb des Waldes.

Ansprechpartner zu allen Fragen der Forstförderung und Schadensbewältigung sind die fachkundigen Revierförster in den Forstbezirken und Schutzgebietsverwaltungen von Sachsenforst. Damit Waldbesitzer den zuständigen Revierförster noch einfacher finden, wurde die "Förstersuche" im Waldbesitzer-Portal auf www.sachsenforst.de komplett überarbeitet. Über die Eingabe der Gemeinde oder Gemarkung, in der sich der Waldbesitz befindet, werden die Kontaktdaten des zuständigen Revierförsters und eine Kartendarstellung der Gemarkung angezeigt. Die

**Ihr Ansprechpartner** Renke Coordes

**Durchwahl** Telefon +49 3501 542 166 Telefax +49 3501 542 213

[SBS.Presse@](mailto:SBS.Presse@smekul.sachsen.de) [smekul.sachsen.de\\*](mailto:SBS.Presse@smekul.sachsen.de)

22.03.2019

**Hausanschrift: Staatsbetrieb Sachsenforst** Bonnewitzer Str. 34 01796 Pirna OT Graupa

www.smul.sachsen.de/sbs

\* Kein Zugang für verschlüsselte elektronische Dokumente. Zugang für qualiziert elektronisch signierte Dokumente nur unter den auf www.lsf.sachsen.de/eSignatur.html vermerkten Voraussetzungen.

"Visitenkarte" des Revierförsters kann als E-Mail versendet werden. Damit können Waldbesitzerjetzt noch zuverlässiger den richtigen Ansprechpartner in ihrer Region ermitteln und den Kontakt für eine kostenlose Beratung herstellen.

#### Hintergrund

Waldbesitzer in Sachsen sind verpflichtet, der Gefahr von erheblichen Waldschäden vorzubeugen. Um die Borkenkäferbekämpfung effektiv und fachgerecht durchzuführen, werden die notwendigen Maßnahmen nanziell durch den Freistaat mit Festbeträgen gefördert. Die Fördermöglichkeiten gelten für Fichten-, Kiefern-, und Lärchenarten, soweit durch das Schadholz eine weitere Verbreitung der Schadinsekten droht. Antragsberechtigt sind private und kommunale Waldbesitzer sowie forstliche Zusammenschlüsse. Alle Informationen können einem Merkblatt auf dem Förderportal entnommen werden (https://www.smul.sachsen.de/ foerderung/index.html).

An der Förderung interessierte Waldbesitzer sollen förderfähige Maßnahmen spätestens sieben Tage nach Beginn formlos beim zuständigen Revierleiter von Sachsenforst anzeigen. Dieser übernimmt auch die für die Abrechnung notwendige forstfachliche Stellungnahme für den Antrag. Für die erfolgreiche und reibungslose Anzeige und Abrechnung der Maßnahmen wird eine rechtzeitige Kommunikation und Abstimmung zwischen dem Revierförster und dem Waldbesitzer empfohlen.

### **Medien:**

Foto: [Borkenkäferbefall](https://www.medienservice.sachsen.de/medien/medienobjekte/120745)

**Links:** [www.sachsenforst.de](http://www.sachsenforst.de) [Förstersuche](https://www.sbs.sachsen.de/foerstersuche-27430.html) [Förderportal](https://www.smul.sachsen.de/foerderung/index.html)